## **Userprofil - Kennwort**

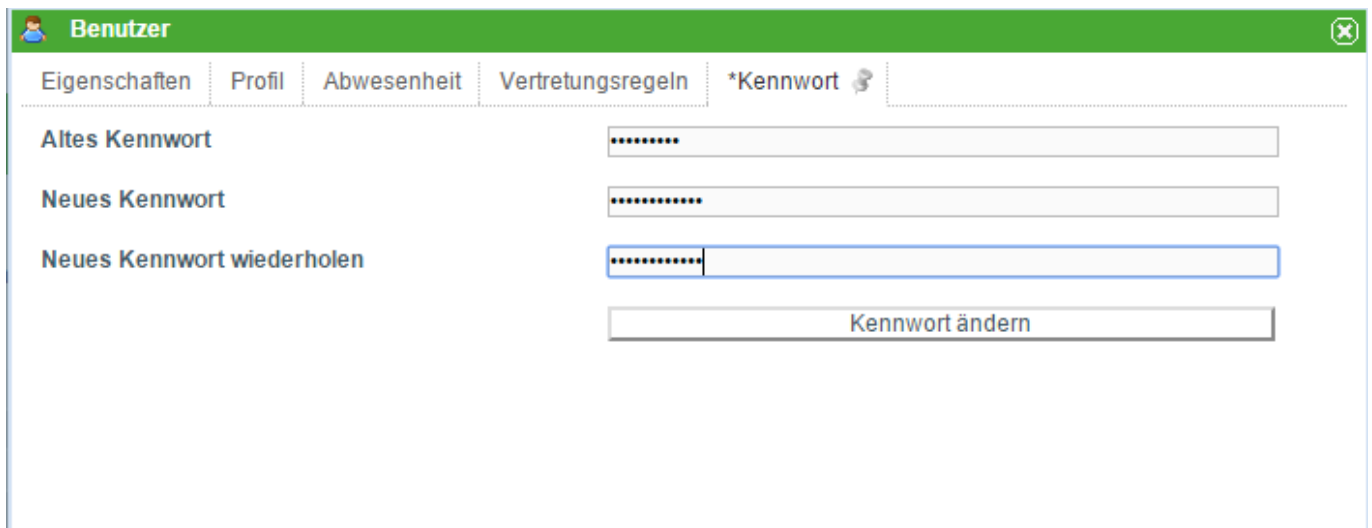

Ein Benutzer kann sein eigenes Passwort ändern, bzw. der Administator kann die Passwörter der einzelnen Benutzer ändern. Um das Passwort zu ändern muss zuerst das alte Passwort eingegeben werden und dann das gewünschte neue. Das gewünschten neue muss dan zur Bestätigung wiederholt werden, damit wird sichergestellt das kein Tippfehler vorhanden ist.

Mit dem Recht **Administrator** ist das alte Kennwort nicht erforderlich

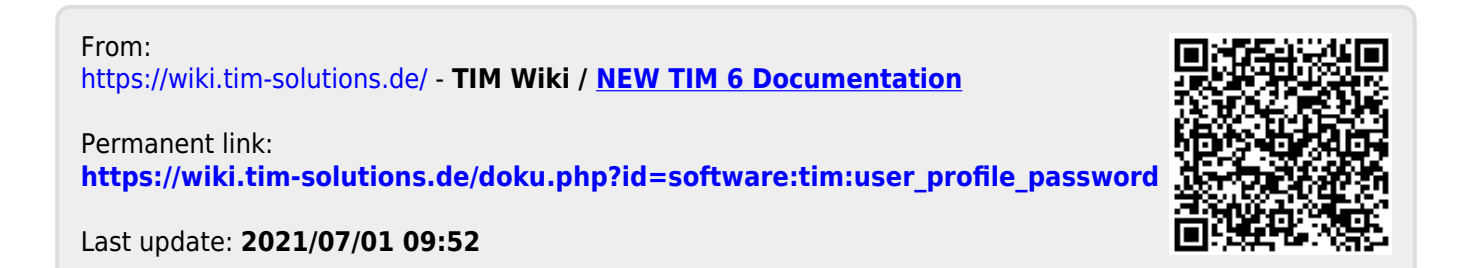